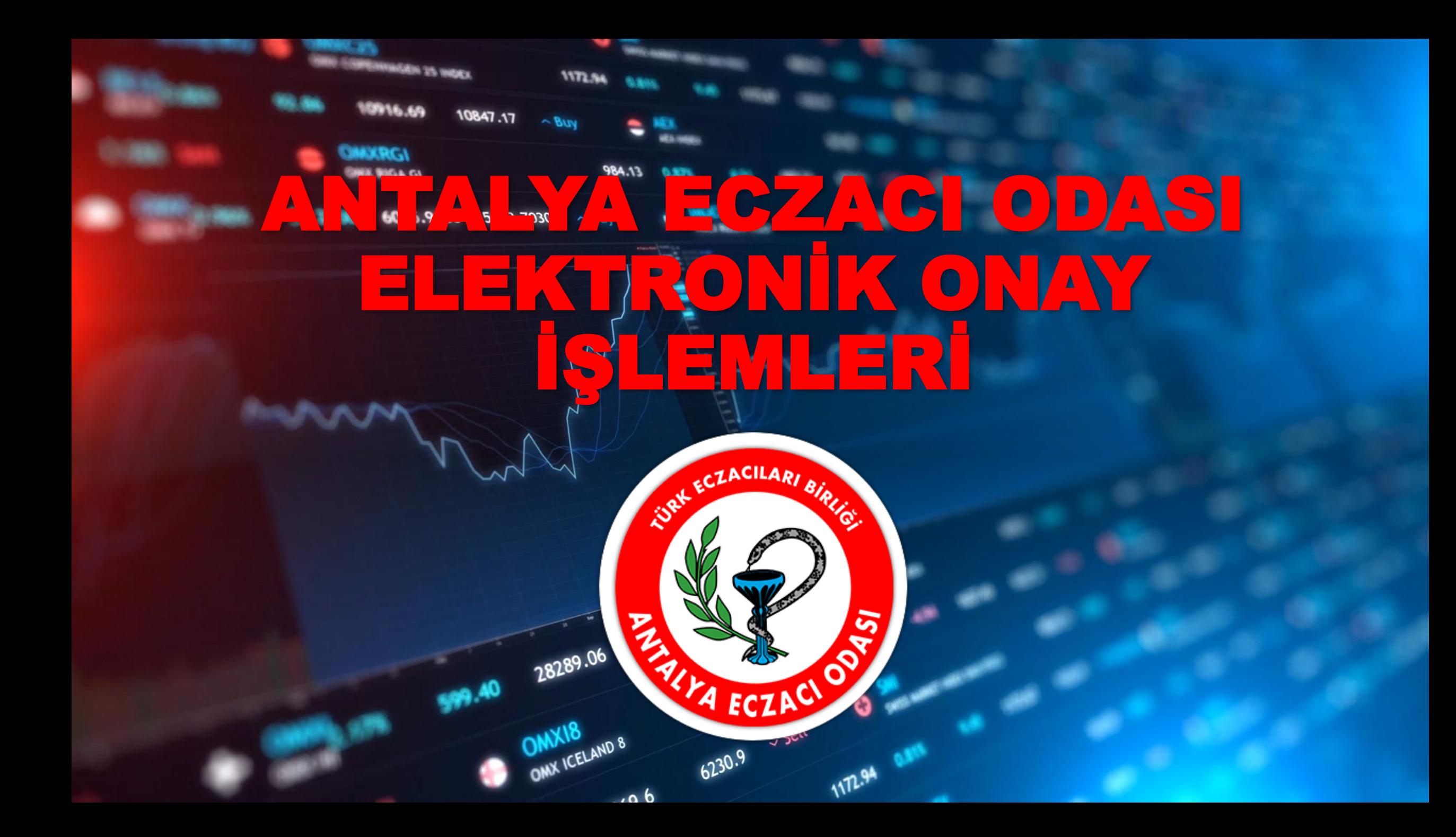

# ELEKTRONÎK ONAY ÎŞLEMLERÎNÎN HIZLI VE EKSÎKSÎZ<br>YAPILMASI ÎÇÎN I

# MEDULA DÖKÜM LİSTESİNDEKİ HASTALARA AİT REÇETELERDE YER ALAN SIRALI DAĞITIM İLAÇLARININ FARMAİNBOX SİSTEMİNE EKSİKSİZ AKTARILDIĞINA DİKKAT EDİNİZ.

REÇETELERİ FARMAİNBOX SİSTEMİNE MANUEL GİRMEYİNİZ. ECZANE OTOMASYON SİSTEMİ ÜZERİNDEN FARMAİNBOX SİSTEMİNE OTOMATİK AKTARMANIZ HATALI GİRİŞLERİ VE ZAMAN KAYBINI ÖNLEYECEKTİR.

Otomatik aktarım için eczane otomasyon sistemi yöneticisinden destek alabilirsiniz.

## Medula Eczane

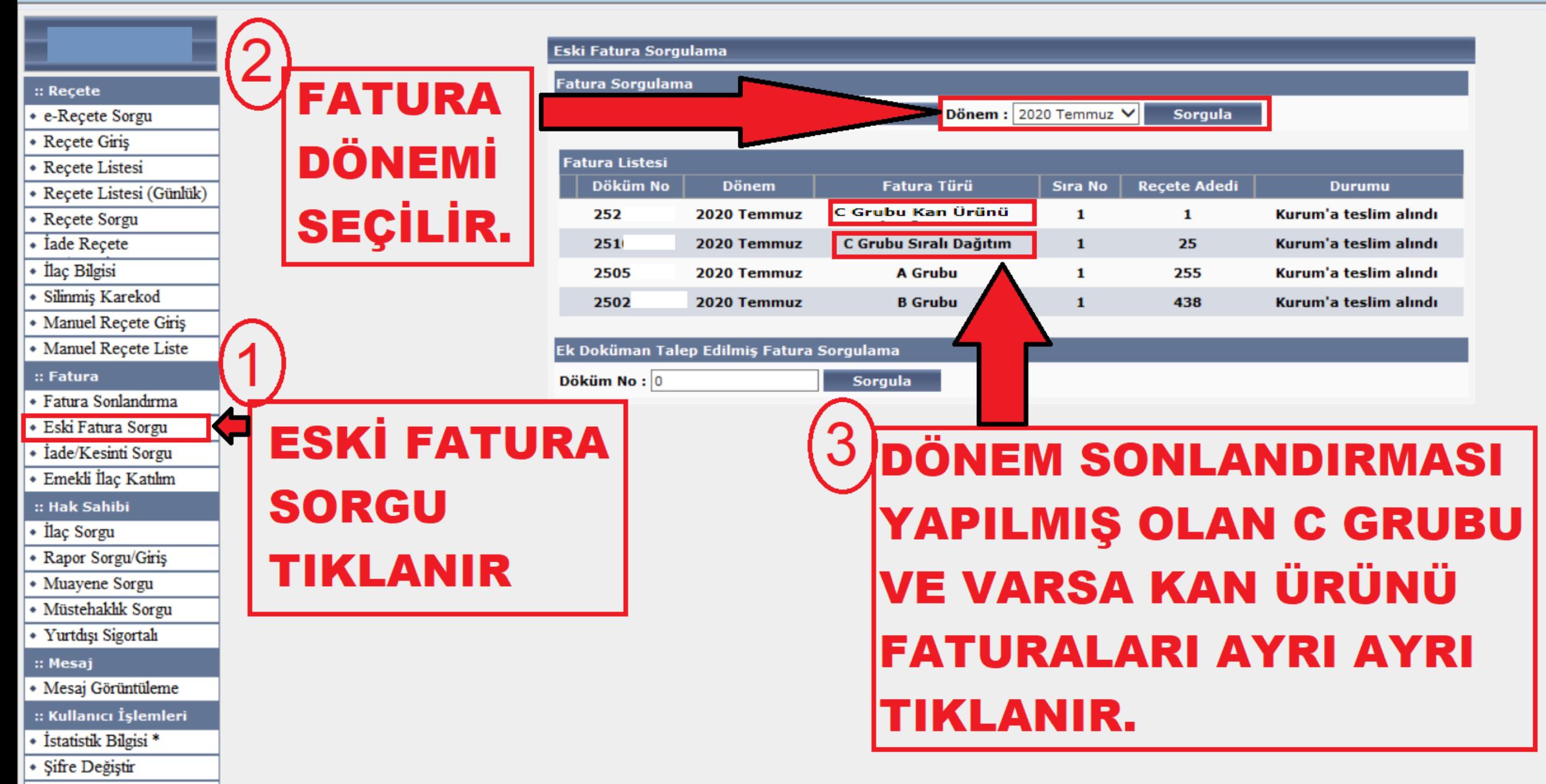

· Bilgi Güncelleme

## Medula Eczane

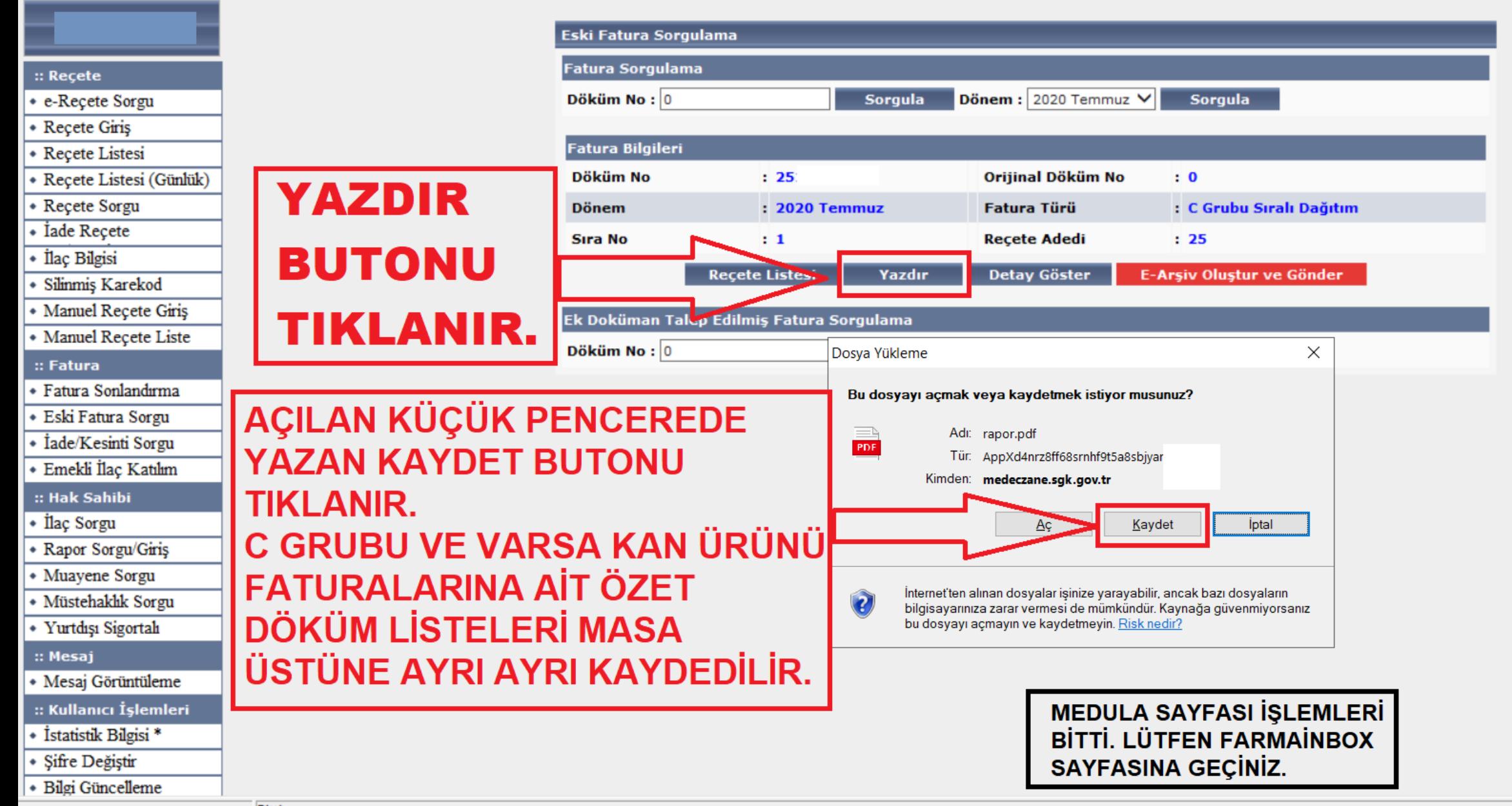

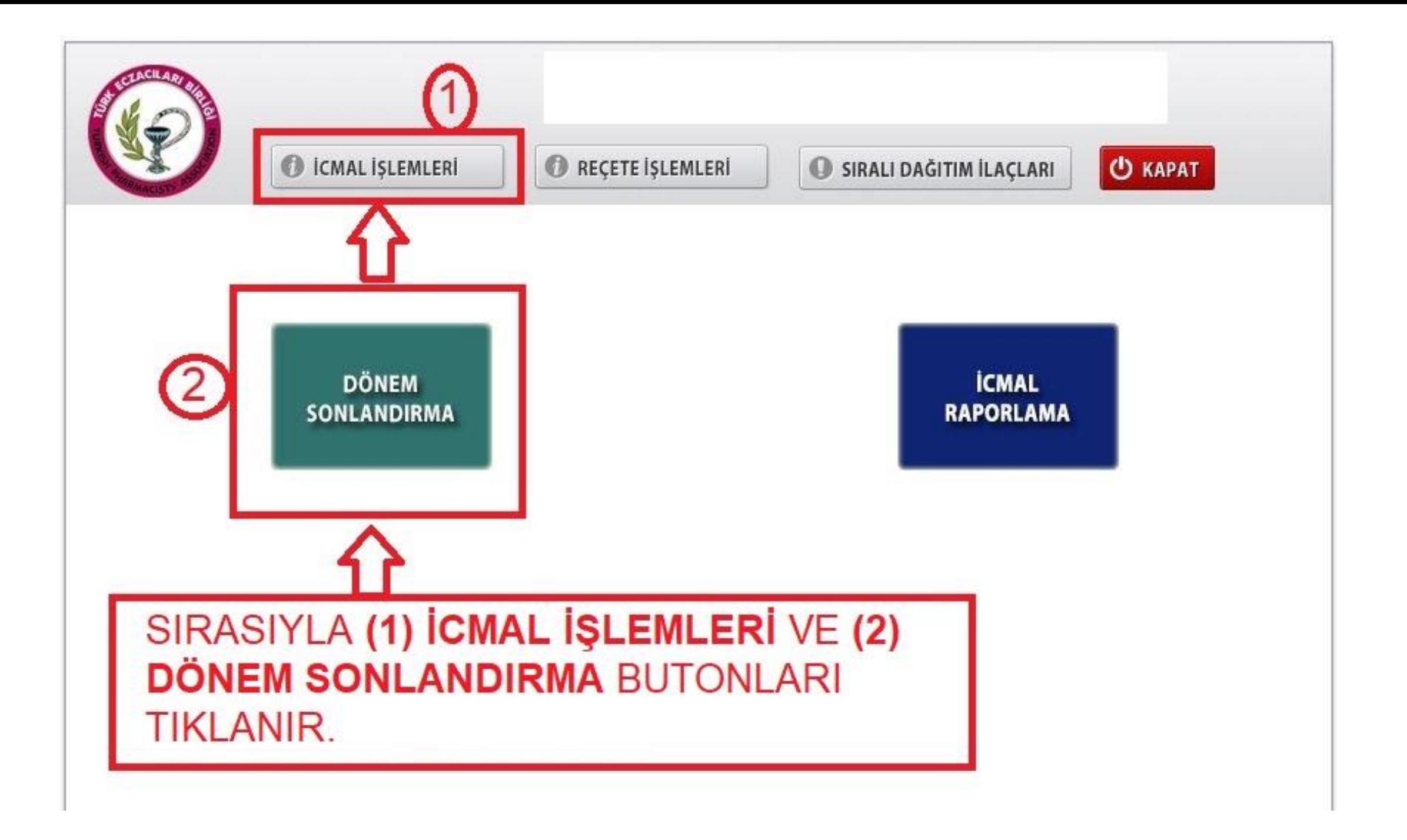

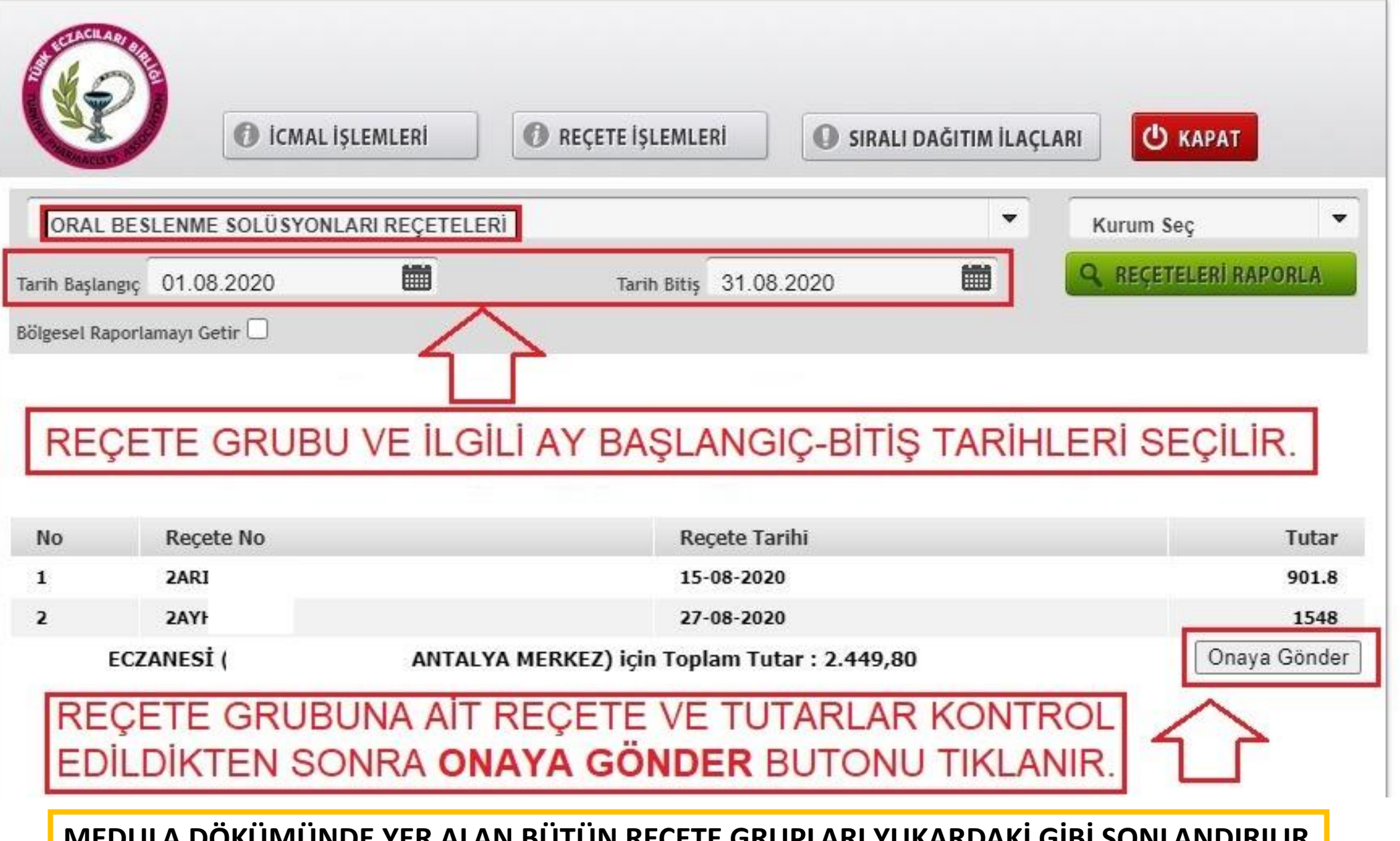

VE ECZACI ODASI ÜYE PANELİ EKRANINA GEÇİLİR. **MEDULA DÖKÜMÜNDE YER ALAN BÜTÜN REÇETE GRUPLARI YUKARDAKİ GİBİ SONLANDIRILIR** 

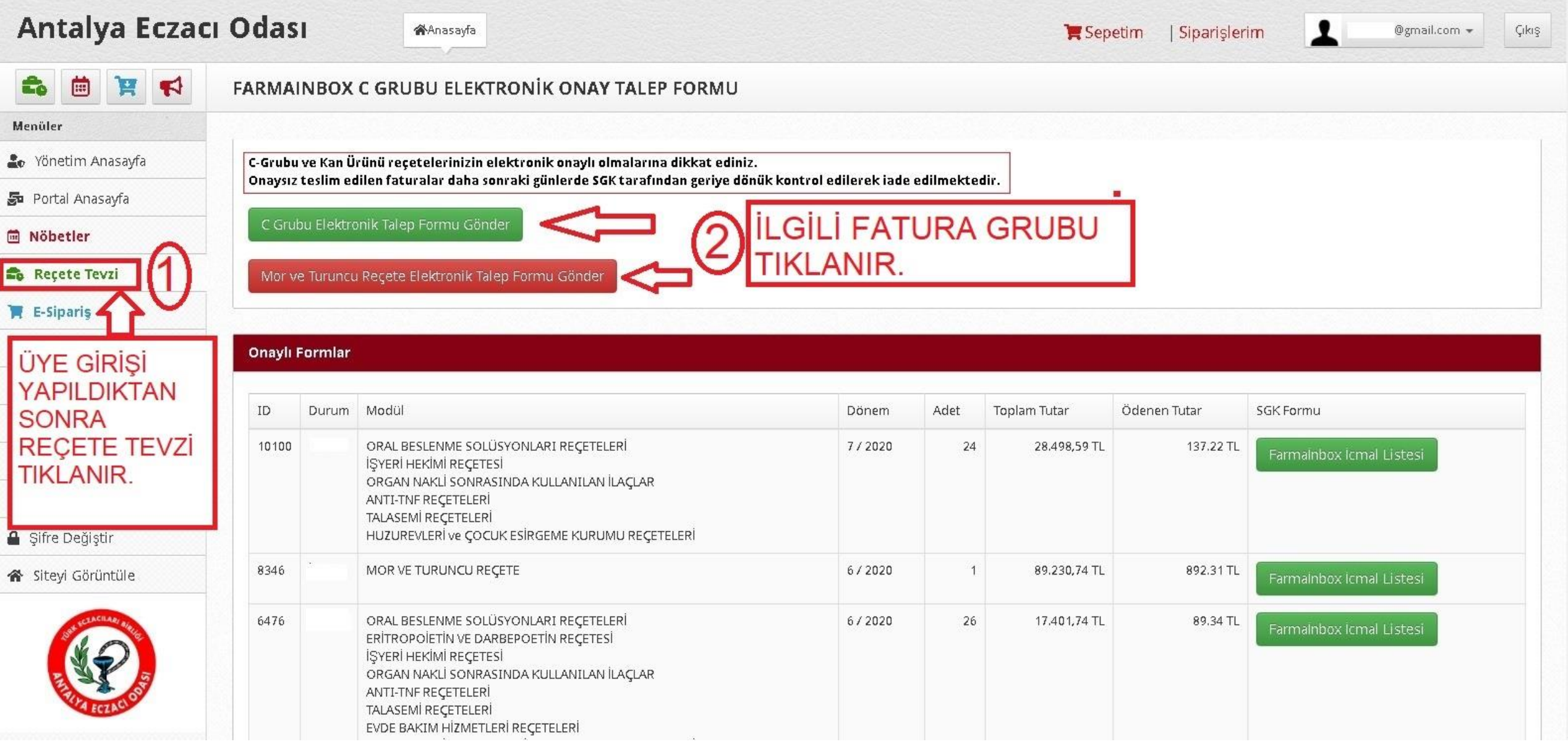

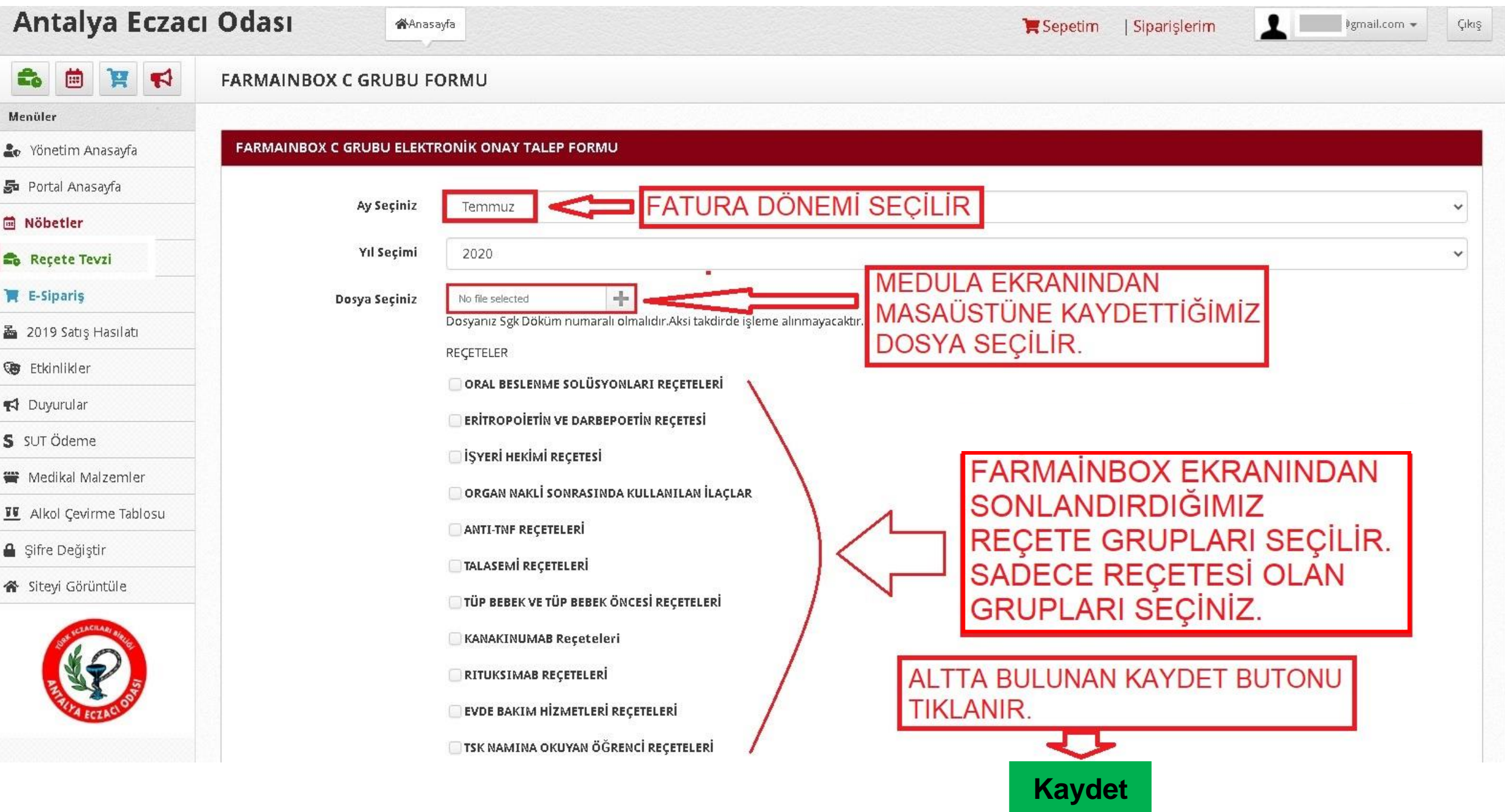

# Dosyanız Sisteme Başarıyla Kayıt Edildi

C-Grubu ve Kan Ürünü reçetelerinizin elektronik onaylı olmaların Onaysız teslim edilen faturalar daha sonraki günlerde SGK tarafın

### C Grubu Elektronik Talep Formu Gönder

Mor ve Turuncu Reçete Elektronik Talep Formu Gönder

KAYDETME işleminden sonra sistem tarafından Farmainbox ekranı ile medula dökümü otomatik olarak karşılaştırılmaktadır. Verilerin karşılıklı uyuşması halinde sistem katılım payı ödemesi için ÖDEME YAP butonunu aktive eder. Ödeme yapıldıktan sonra ECZACI ODASI tarafından TEB onay işlemi yapılır. Aynı sayfada ödemesi yapılan dönemin son satırında bulunan FARMAİNBOX İCMAL LİSTESİ butonundan elektronik onaylı icmal listesi çıktısı alınır ve fatura üst dilekçe eklerinin altına zımbalanarak kuruma teslim edilir.

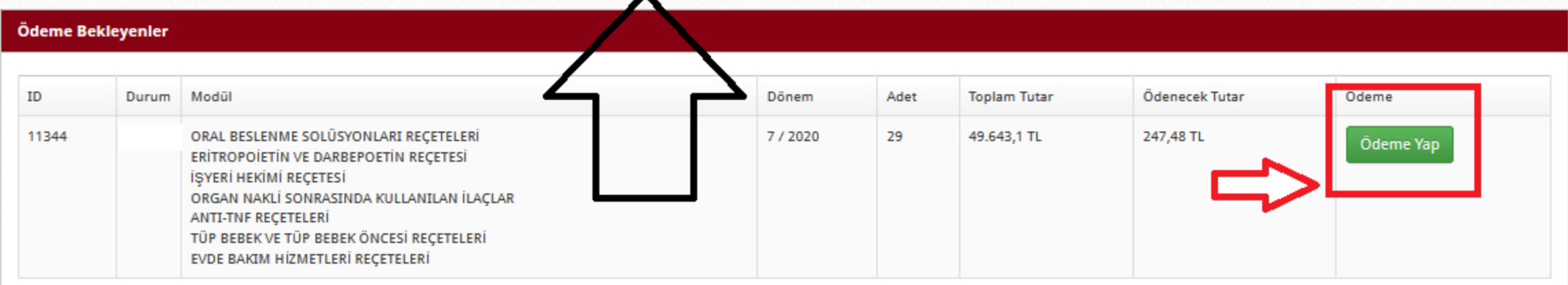

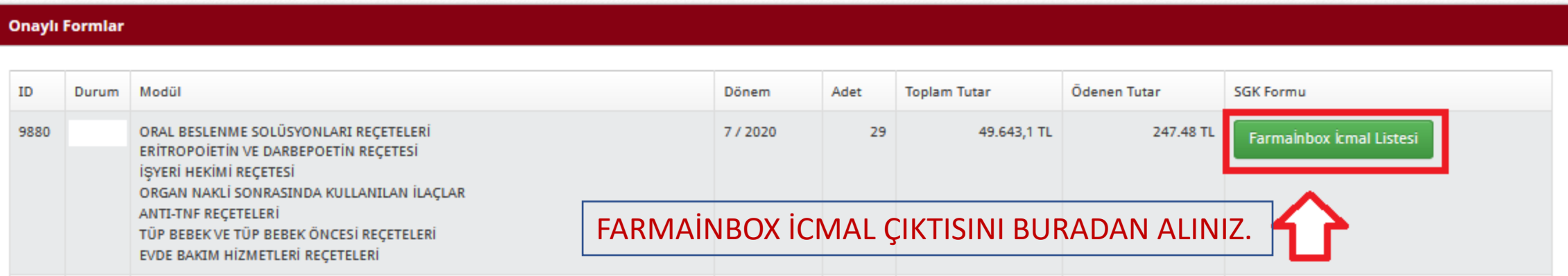

### TÜRK ECZACILARI BİRLİĞİ REÇETE TEVZİ SİSTEMİ ANTALYA ECACI ODASI ELEKTRONİK ONAY LİSTESİ **ECZANESI** (  $1807$

İcmal Listesi Cıktı Tarihi : 31.8.2020 Icmal Onay Kodu...... Onay Kodu: RECETE-TEVZI-9880-637324015464

İcmal Listesi Dönemi: Temmuz 2020 Döküm Numarası: 251

Aşağıda listelenen 49.496,09 TL futarındaki 29 adet reçete Antalya Eczacı Odası tarafından TEB reçete tevzi sistemi elektronik onayı doğrulanmıştır

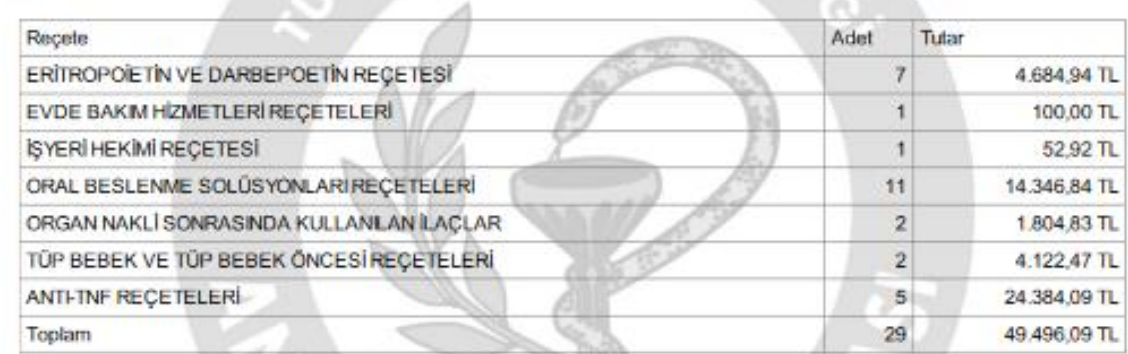

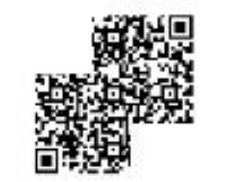

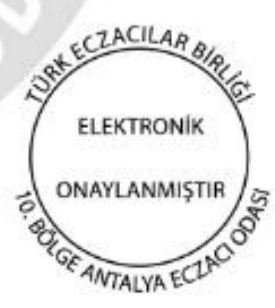

# **ONAY LISTESININ MUTLAKA FATURANIN DIŞINDAKİ ÜST DİLEKÇE EVRAKLARININ ALTINA ZIMBALANMASI GEREKMEKTEDIR.**

GÖRSELDEKİ İCMAL

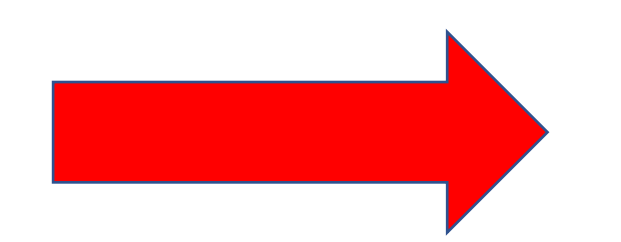

\*Bu icmal listesi, C-Grubu ve Kan ürünü faturaları SGK'ya teslim edilirken üst dilekçe ve eklerinin altına eklerimesi gerekmektedir

ONAY İŞLEMLERİ SIRASINDA HATA İLE KARŞILAŞIRSANIZ;

1-MEDULA REÇETE SAYINIZ İLE FARMAİNBOX REÇETE SAYINIZ UYUŞMUYOR OLABİLİR.

2-FARMAİNBOX İCMAL İŞLEMLERİNDEN O AYKİ KARŞILAMIŞ OLDUĞUMUZ REÇETE GRUPLARININ HEPSİNİ YADA BİR TANESİNİ SONLANDIRMAYI UNUTMUŞ OLABİLİRSİNİZ.

3-MEDULA DÖKÜM SAYFANIZDA DÖKÜM NUMARASI ÇIKMAMIŞ YA DA REÇETE LİSTESİ SAYFASI EKSİK KAYDEDİLMİŞ OLABİLİR.

YÜKLEME HATASININ DEVAM ETMESİ DURUMUNDA ECZACI ODASI REÇETE TEVZİ BÖLÜMÜNDEN YARDIM ALABİLİRSİNİZ.

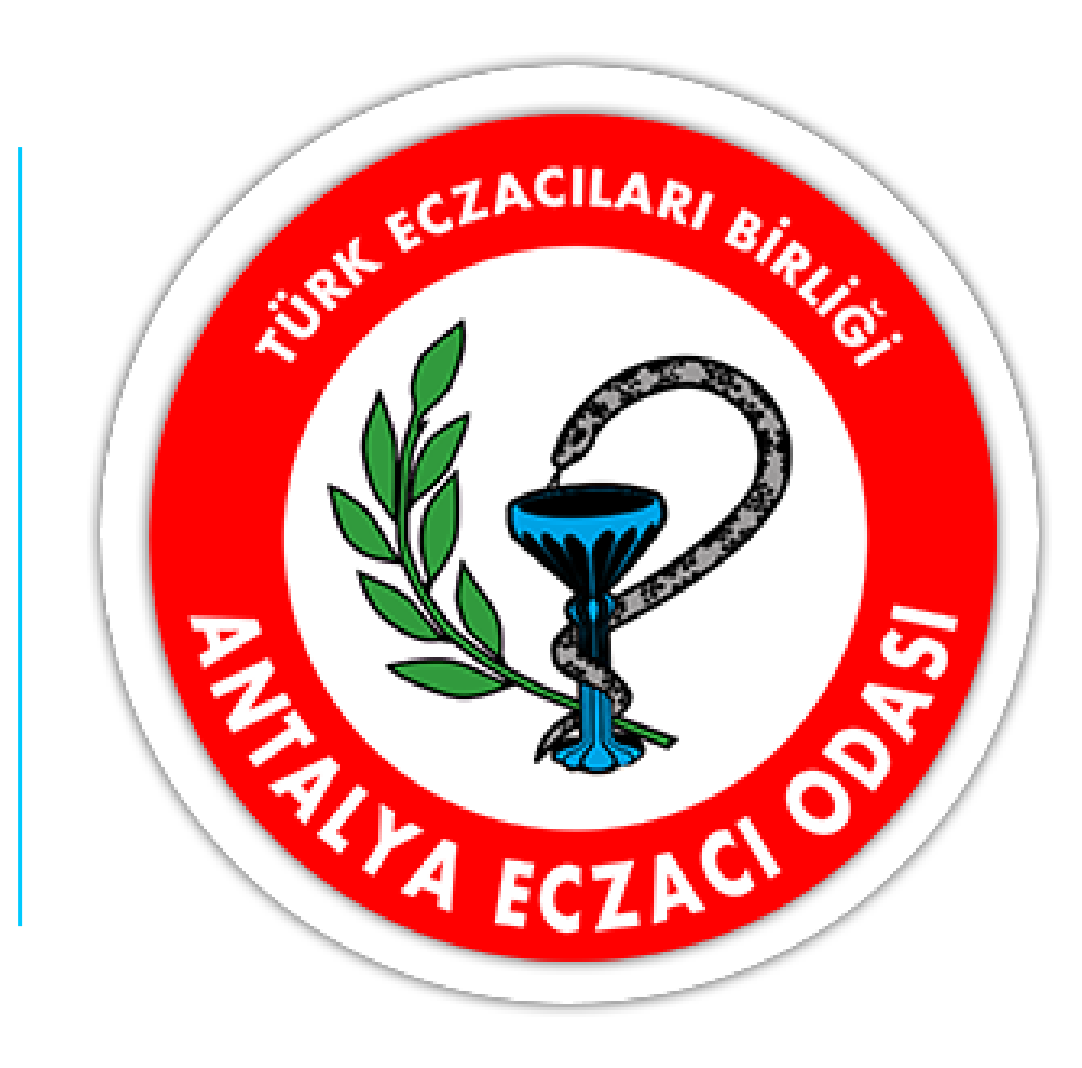